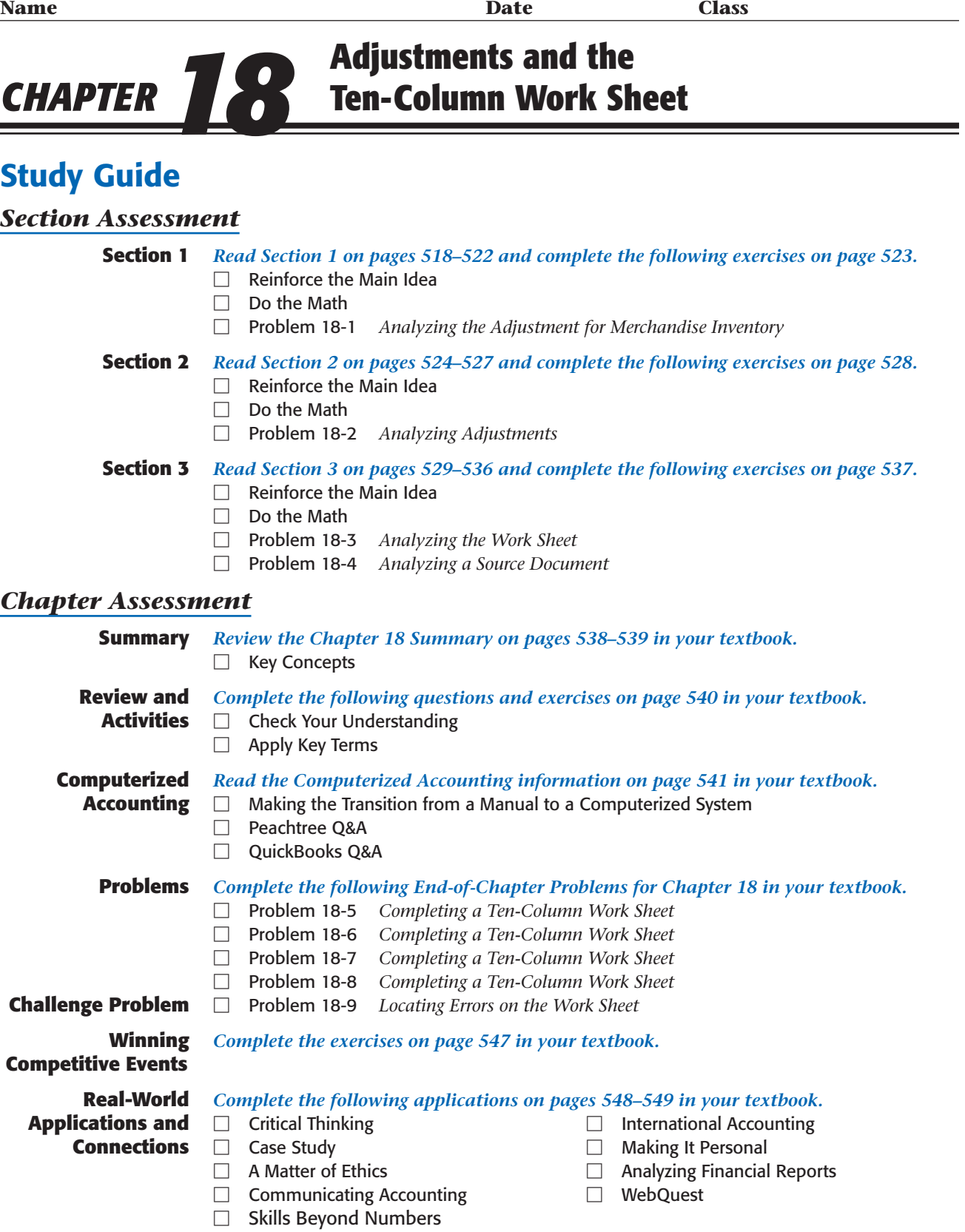

Copyright @ by The McGraw-Hill Companies. All rights reserved. Copyright © by The McGraw-Hill Companies. All rights reserved.